## Student Manual for Recording Student Personal Information

Log in to the registration system website https://oreg3.rmutt.ac.th/registrar/applogin.[asp?avs1056199152](https://oreg3.rmutt.ac.th/registrar/applogin.asp?avs1056199152=2)=2 1. Fill in the required information to access the registration system with the following details below:

- -Your 13-digit student ID as Login Code
- The last 6 digits of your Citizen ID/Passport Number as your password
- Click Login to continue

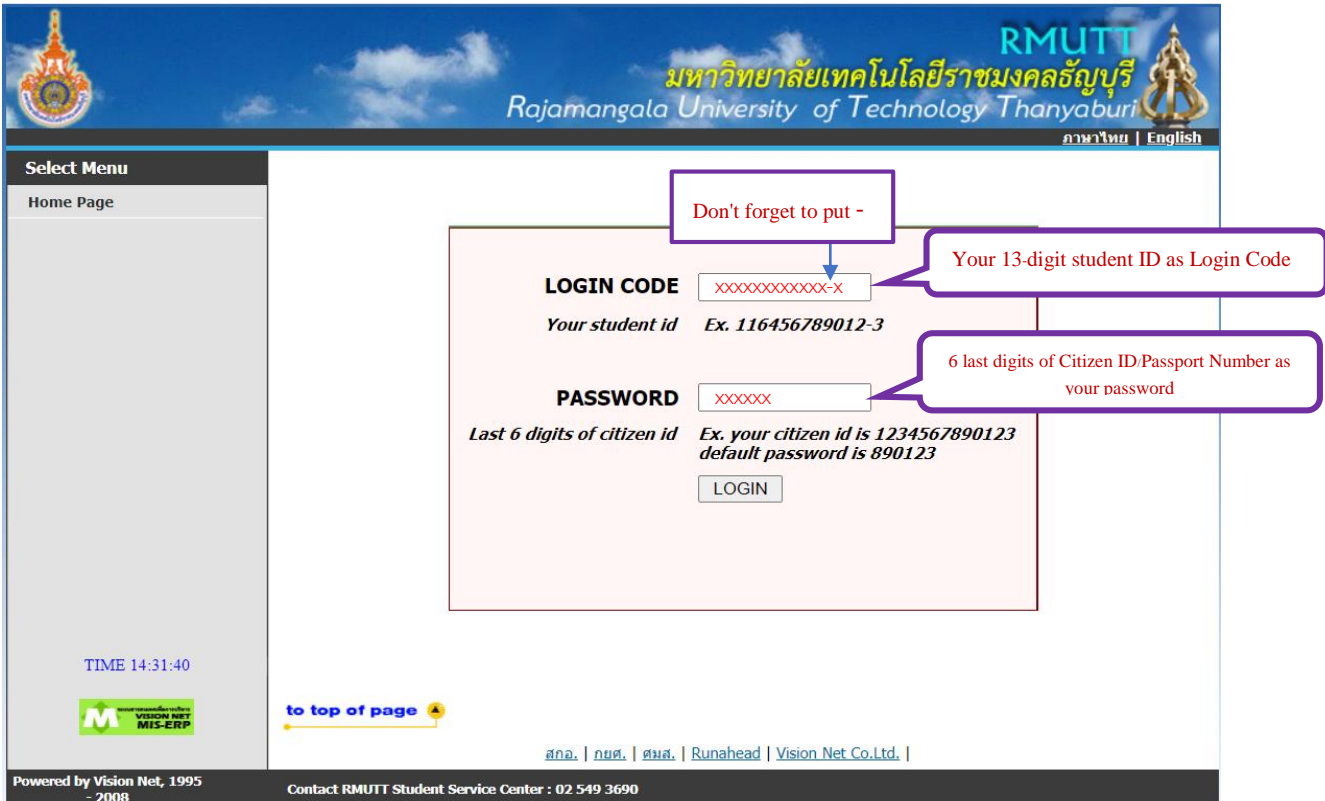

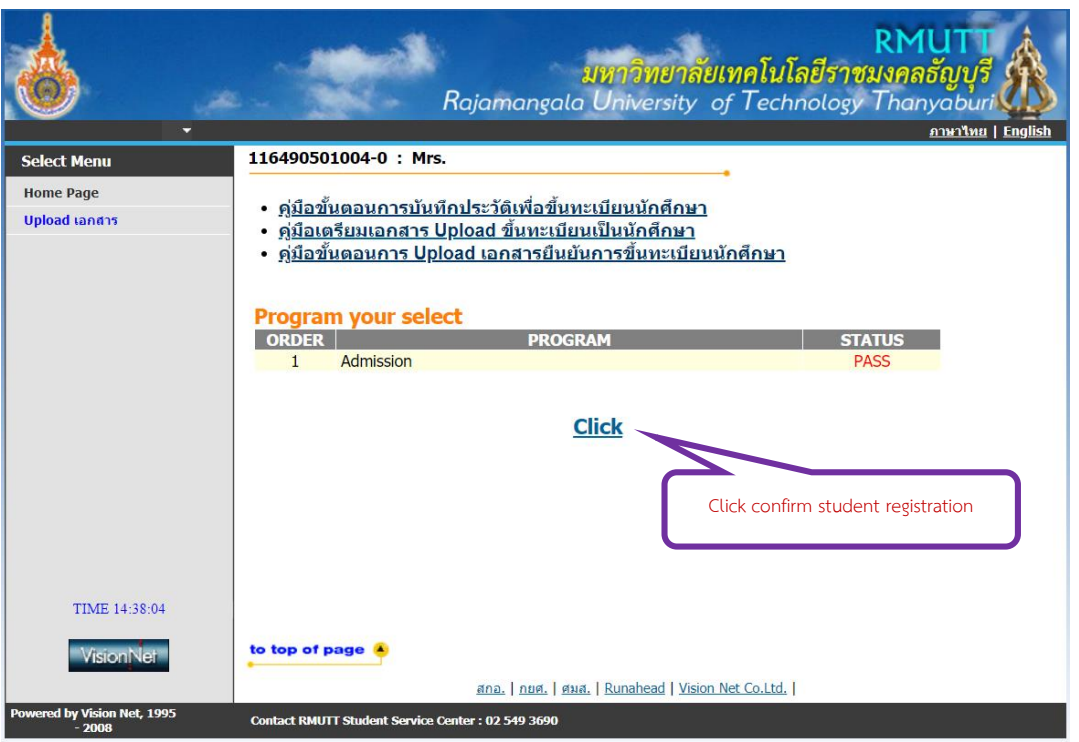

2. Once you have logged in, the name and student ID will be displayed on the menu, then proceed to click on the "Confirm Student Registration" button.

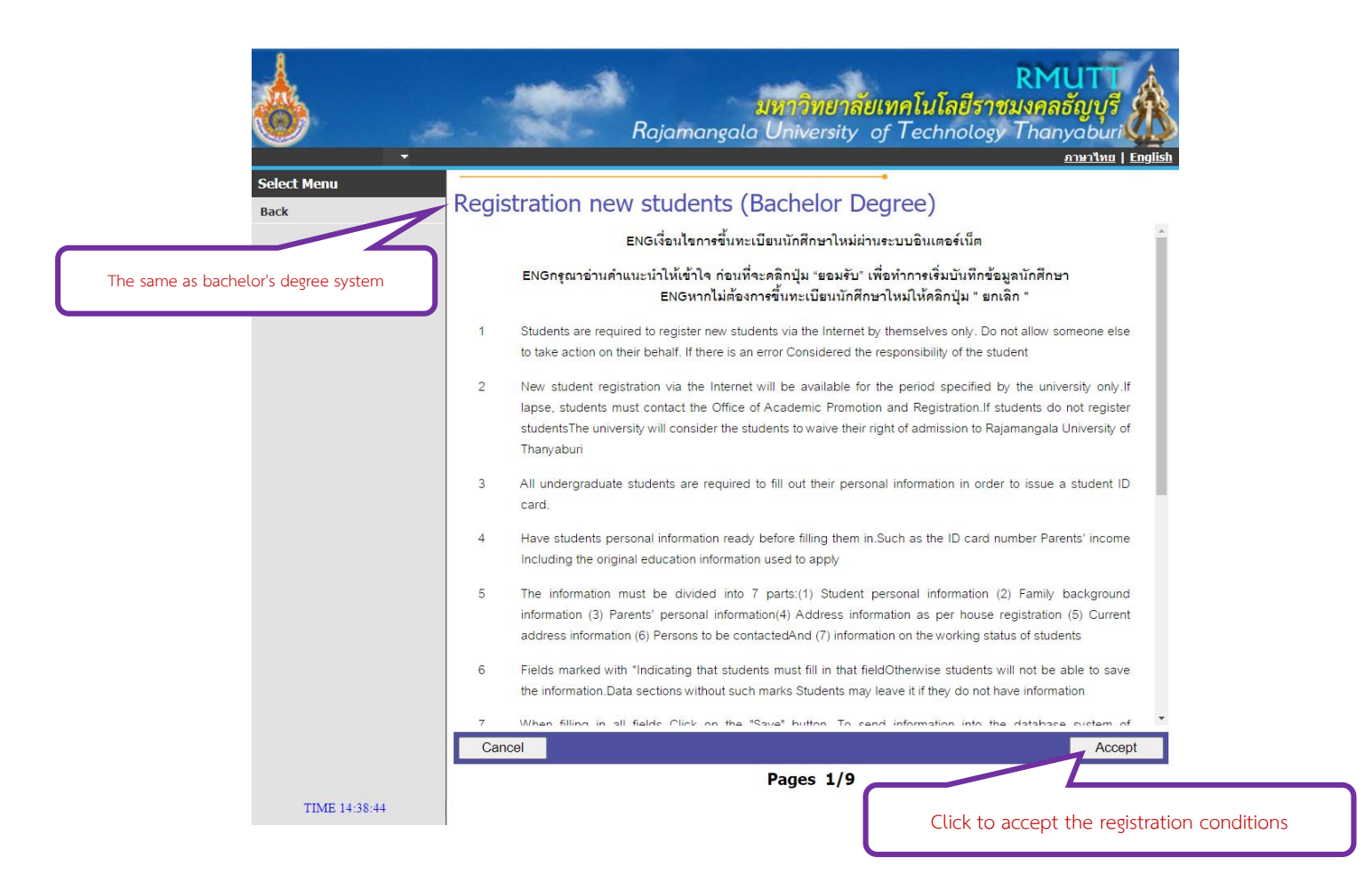

Remark: After clicked confirm student registration, student will see a page of bachelor's degree registration condition. Then click the "accept". In addition, for graduate degree programs use the same procedure system as applicable to bachelor's degree program.

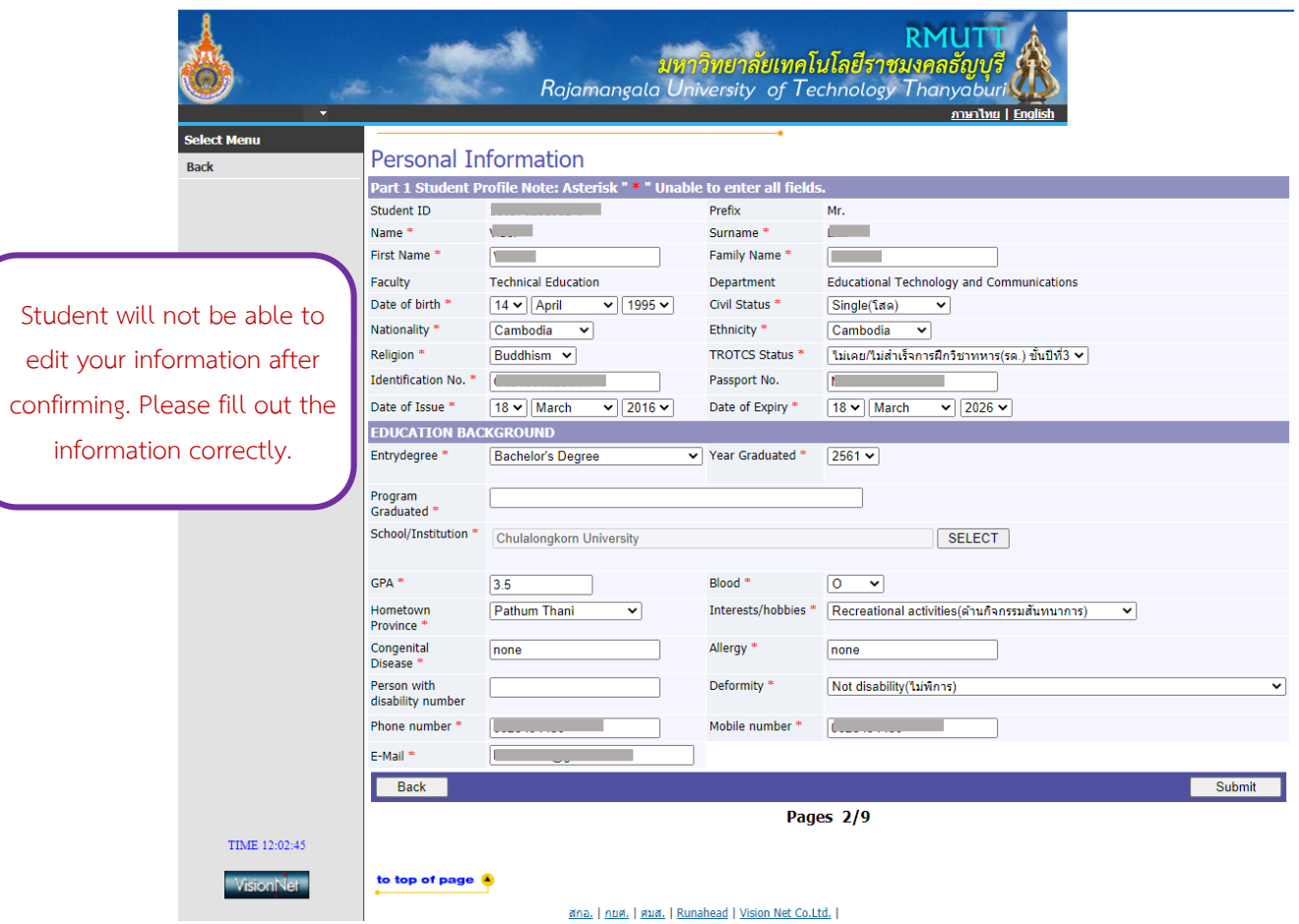

3. Please fill in all the required "Personal Information" details in \* It is very important to fill your mobile phone number or email address.

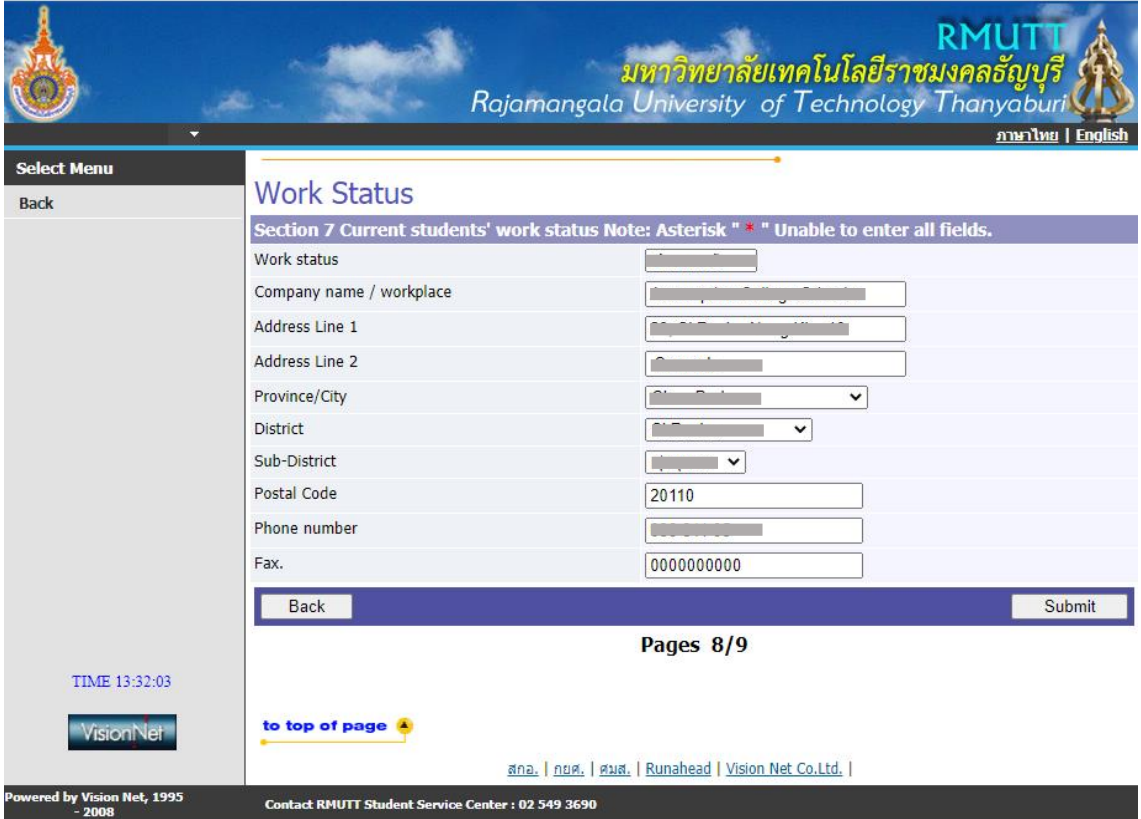

4. Please fill in all the required "Personal Information" details in \* It is very important to fill your mobile phone number or email address.

(3) Remark: Students who do not know their father and mother's information must fill in 11111111111119 in the text box with asterisk (\*) on page 3/9.

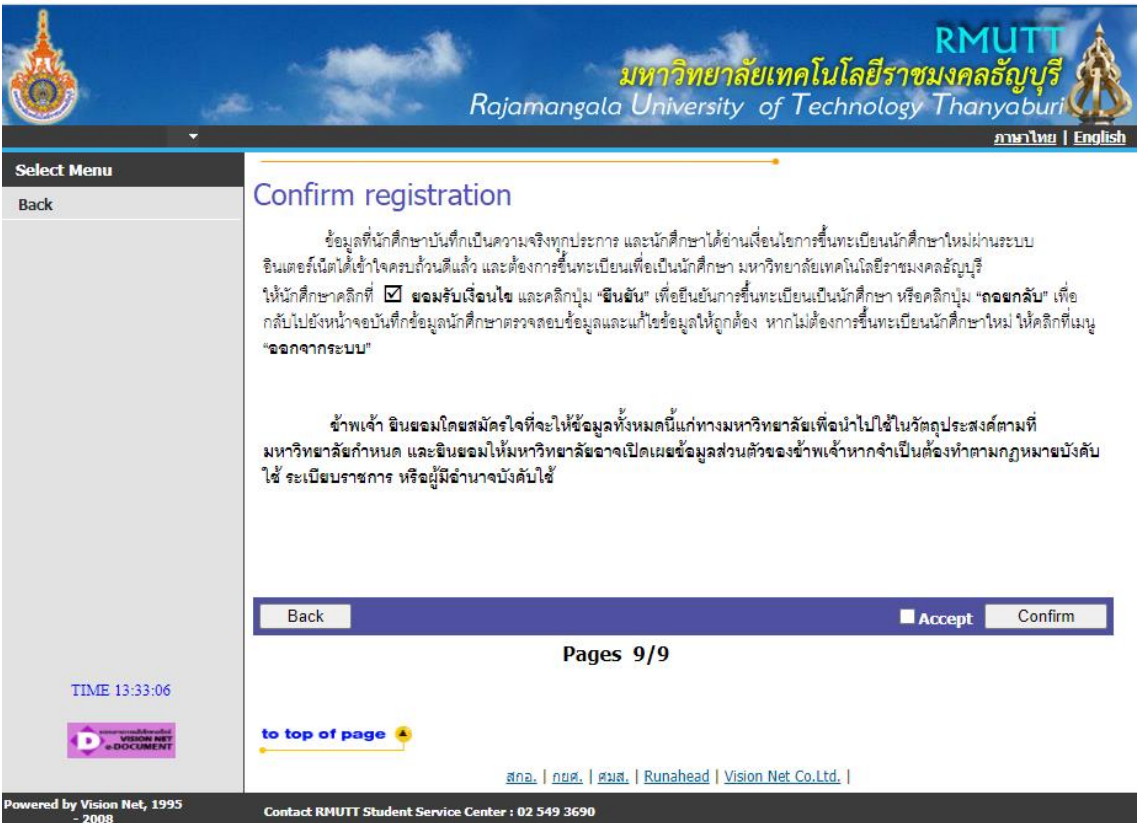

5. Once you have finished with the "Personal Information" Section, click the "Accept" button then proceed to click on the "Confirm" button.

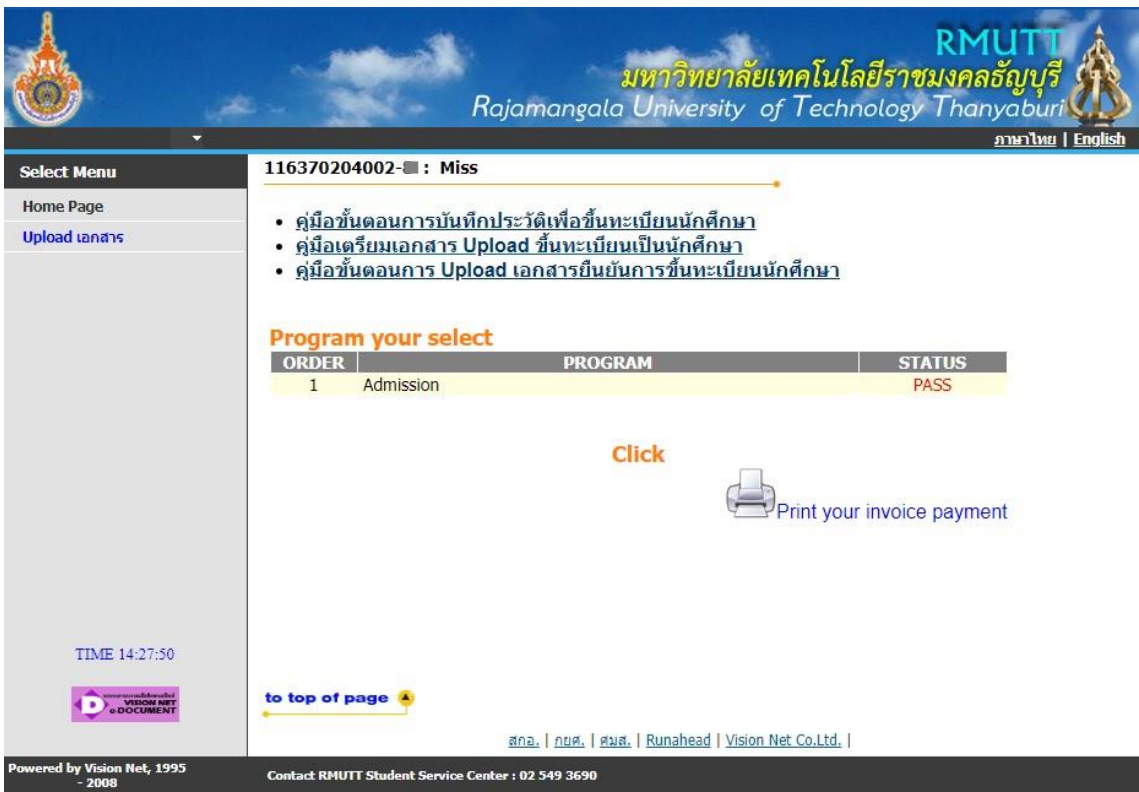

6. After confirming your personal information, click on the "Print your invoice payment"

7. Student should take the invoice for the payment of their registration fees to the designated bank as specified on the statement for payment.

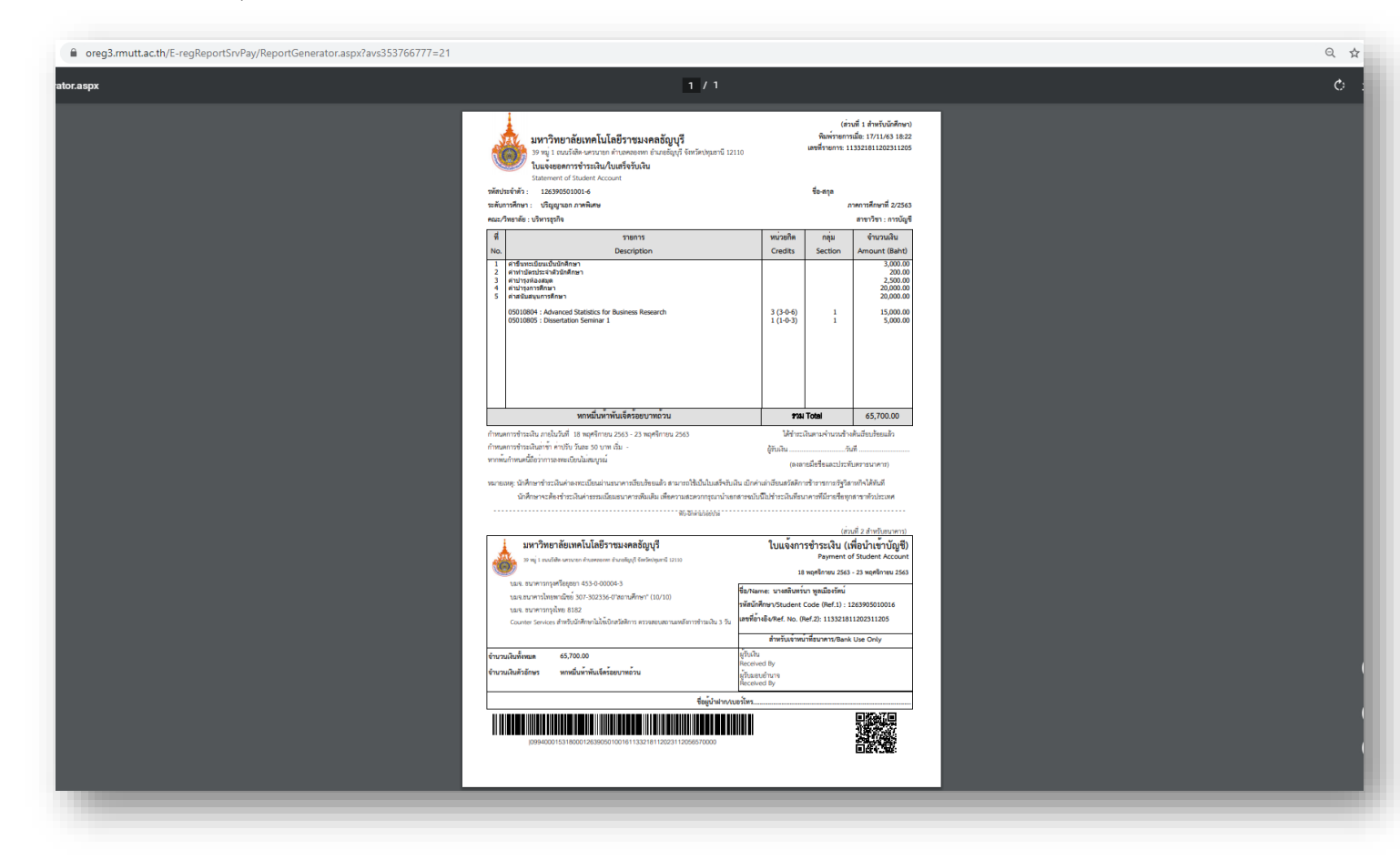

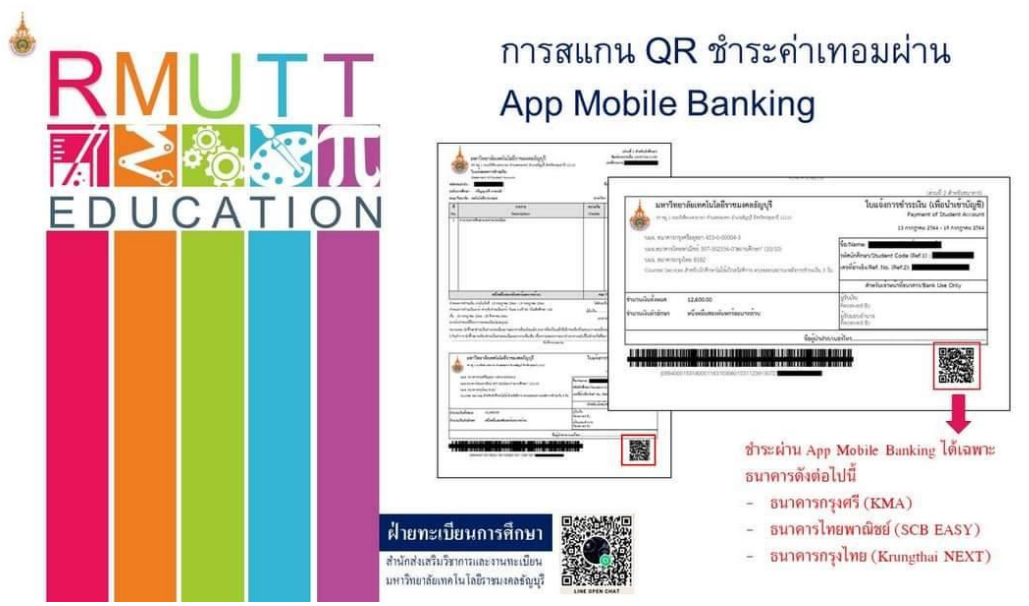

8. To make the payment through mobile banking, student should scan the QR code on the invoice and make a payment with their phones at the designated bank only.

For further information or enquiries, please contact us by Tel.02-5493697 and Line ID: @736evxdq during the office operation hours (8.30 am -16.30 pm) From Monday to Sunday.